## **Why should we use "Invariant Node Numbering"? \*CONTROL\_ACCURACY (INN=2/3/4)**

Change of element coordinate system during deformation (Example – Shells)

•Without Invariant Node Numbering (Default)

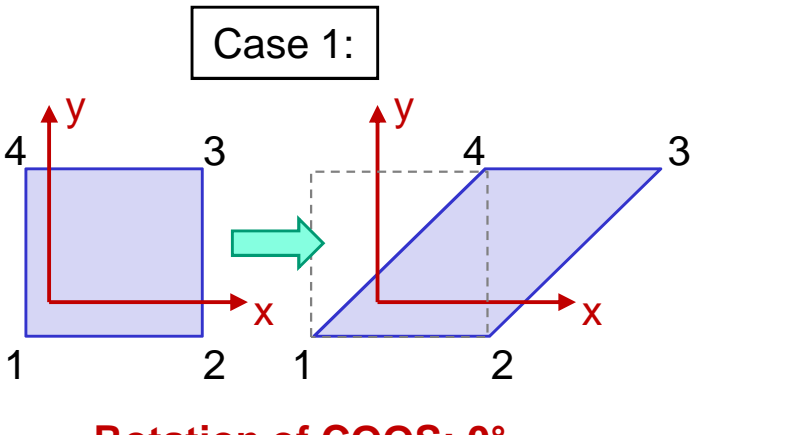

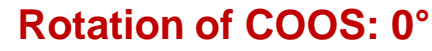

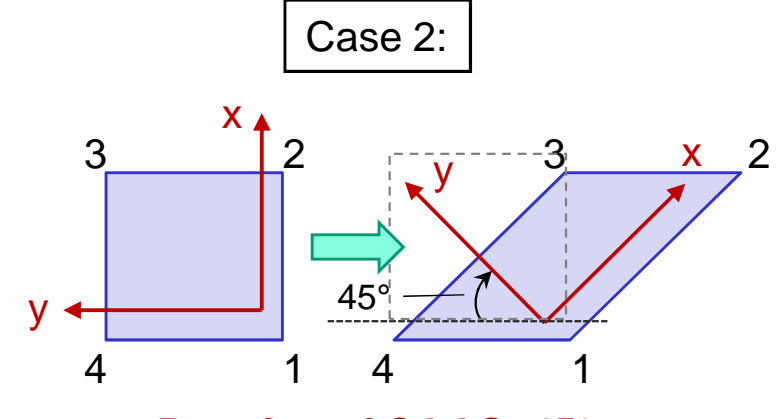

**Rotation of COOS: 0° Rotation of COOS: 45°**

•With Invariant Node Numbering (based on element bisection)

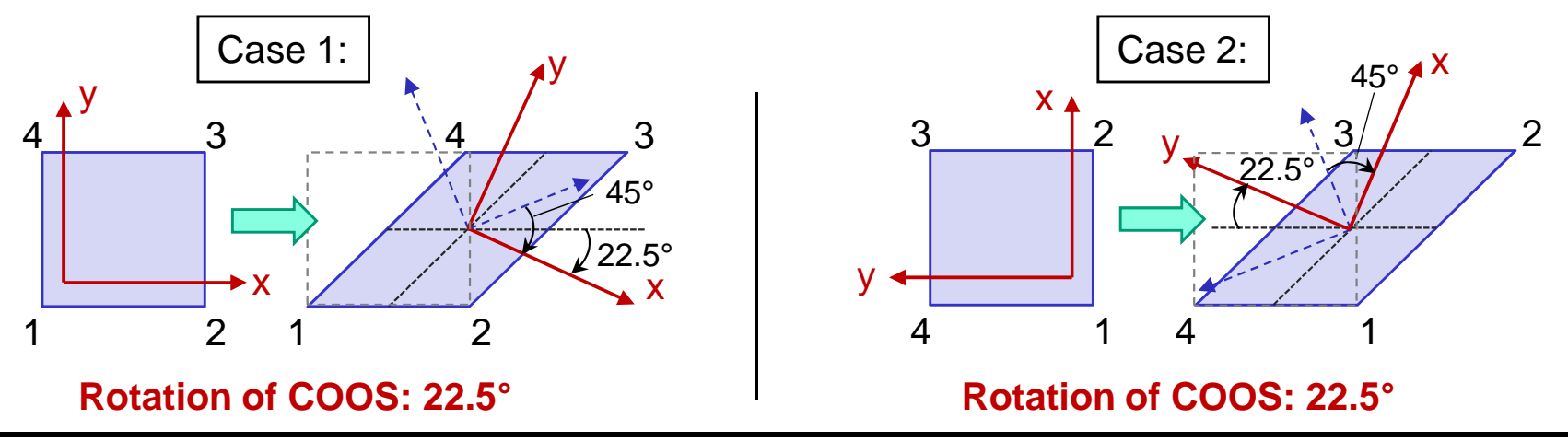

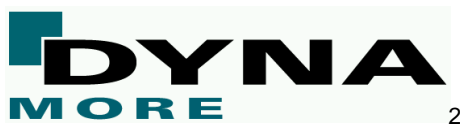

**Steps to define local (element) coordinate system for shells with invariant node numbering:**

- •Create vectors  $a_1$  and  $a_2$  through midpoints of element sides
- Create shell normal vector**n** with: • $\mathbf{n} = \mathbf{a}^{}_{1} \times \mathbf{a}^{}_{2}$
- •Define vector  $\mathbf{b}_1$  as middle between  $\mathbf{a}_1$  and  $\mathbf{a}_2$ :

$$
\mathbf{b}_1 = \frac{\mathbf{a}_1}{\|\mathbf{a}_1\|} + \frac{\mathbf{a}_2}{\|\mathbf{a}_2\|}
$$

•Create vector **b**<sub>2</sub> orthogonal with:

 $\mathbf{b}_2 = \mathbf{n} \times \mathbf{b}_1$ 

•Rotate back (45 $\degree$ ) **b**<sub>1</sub> and **b**<sub>2</sub> to get **x** and **y**:

$$
\mathbf{x} = \frac{\sqrt{2}}{2} \left( \frac{\mathbf{b}_1}{\|\mathbf{b}_1\|} - \frac{\mathbf{b}_2}{\|\mathbf{b}_2\|} \right)
$$

$$
\mathbf{y} = \frac{\sqrt{2}}{2} \left( \frac{\mathbf{b}_1}{\|\mathbf{b}_1\|} + \frac{\mathbf{b}_2}{\|\mathbf{b}_2\|} \right)
$$

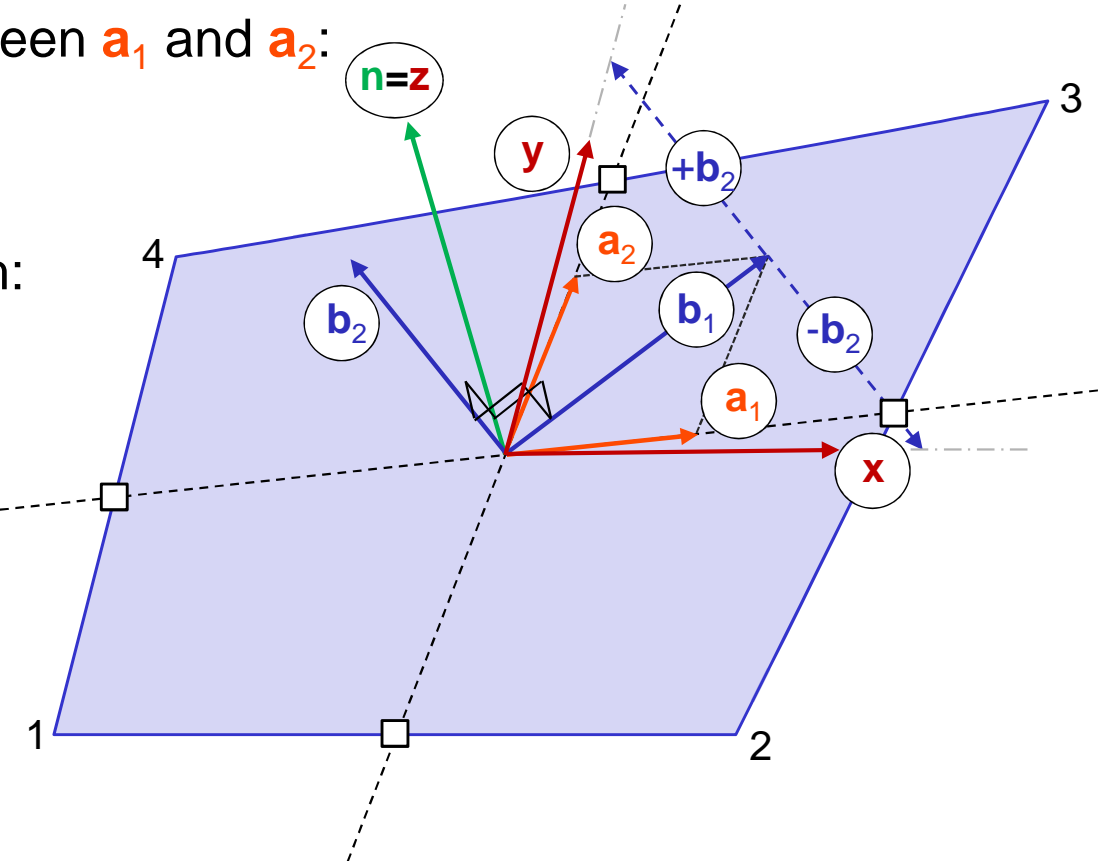

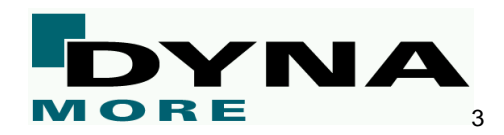